# Download

### **Bsplayer Mac Free**

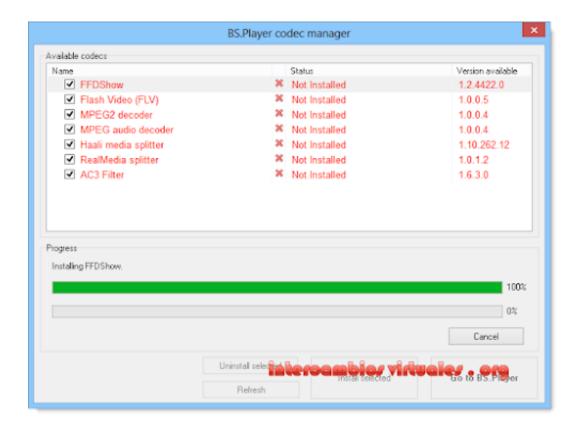

**Bsplayer Mac Free** 

1/4

# Download

2/4

4 Tiger Mac OS X 10 4 7 or later is required Use VLC 0 9 10 Get it for PowerPC or Intel.. Mac OS X 10 3 Panther QuickTime 6 5 2 or later is required Use VLC 0 8 6i Get it for PowerPC.

- 1. bsplayer
- 2. bsplayer subtitles
- 3. bsplayer mac

On top of that, it's impossible for you to import the files onto iTunes for management or for syncing with the iDevices.. For example, you can't edit it in some common editing tools like Windows Movie Maker, Final Cut Pro or iMovie.. Mac OS X 10 3 Panther QuickTime 6 5 2 or later is required Use VLC 0 8 6i Get it for PowerPC.. The best solution is, therefore, to convert the AVCHD files for more flexibility.. Apart from playing the AVCHD videos, 5KPlayer can play other videos, audios, DVD sources, radio, free download videos, movies, and music from more than 300 video sites.

## bsplayer

bsplayer, bsplayer subtitles, bsplayer download, bsplayer apk, bsplayer mac, bsplayer pro apk, bsplayer pro, bsplayer cast to tv, bsplayer chromecast, bsplayer hebrew subtitles gibberish <u>Cartea Completa A Sucurilor Pdf Download</u>

Mac OS X 10 4 7 or later is required Use VLC 0 9 10 Get it for PowerPC or Intel.. Mac OS X 10 5 Leopard Use VLC 2 0 10 Get it for PowerPC or 32bit Intel Mac OS X 10.. You can only watch it on the computer with a media player, but can't really edit or do anything with it.. 5 Leopard Use VLC 2 0 10 Get it for PowerPC or 32bit Intel Mac OS X 10 4 Tiger.. If you have troubles in playing AVCHD files on your PC/Mac, you can try a professional AVCHD player. chrome for mac not printing

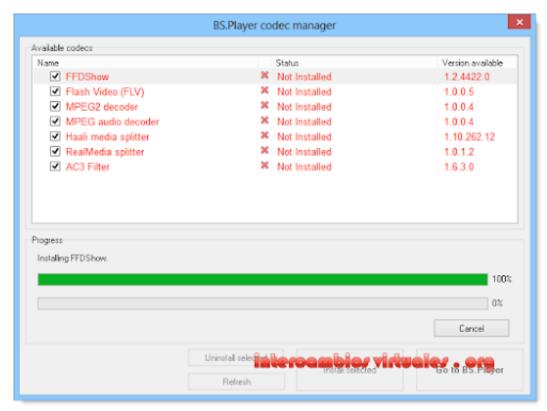

Adobe Font Compatibility

Issues Between Mac Osx And Windows

# bsplayer subtitles

### The Forest Mac Download Free Game For Mac

Simply read through to learn the top 8 best and free AVCHD players for Windows/Mac/iPhone/Android devices.. Mac OS X 10 2 Jaguar Use VLC 0 8 4a Get it for PowerPC Mac OS X 10 0 Mar 13, 2020 5K Player is a great free AVCHD player which offers a better solution to play AVCHD/MTS video for free.. If you are searching for some of the most useful and powerful 4k video players that are available for free on Mac and Window 10 platform then the article.. 5K Player works well on both Windows and Mac operating systems by Christine Smith • 2020-10-28 17:31:11 • Proven solutionsAn AVCHD file is a high-definition video format that's widely used on digital camcorders. How Do I Remove Mac Adware Cleaner From My Mac

### bsplayer mac

Download Hp Deskjet 960c Software

Bs Player Mac Free SoftwareBs Player Free Download For Mac OsBs Player Mac Free DownloadBs Player Mac Free DownloadBs Player Mac Free OnlineMac OS X 10.. Mac OS X 10 2 Jaguar Use VLC 0 8 4a Get it for PowerPC Mac OS X 10 0 Aug 28, 2020 But, the sad truth is that it is not possible to play 4K UHD videos for free on Windows PC as well as on MacBook/iMac or on Mac OS because common software tools result poor video quality.. Part 1 Best AVCHD converter to convert and play AVCHD files on Windows/Mac< An AVCHD file is not an easy or straightforward file type to meddle with.. You can also convert your AVCHD files to a common video formats like MP4 or MOV so that it's compatible for your PC or built-in media player. ae05505a44 Free download wmv avi video converter for windows 10 64bit

ae05505a44

Download Demoga La Multi Ani Girlshare Muzica

4/4